## **Global Search**

Last Modified on 05/19/2022 9:40 am EDT

## Overview:

Order Time now has the much requested Global Search function. Here you will be able to search for any record in Order Time and be presented with the related result options

## Solution:

Global Search has been added to Order Time. You will find it at the top of any page in Order Time.

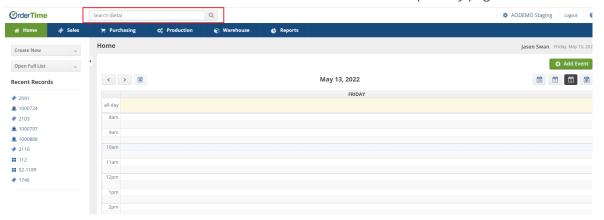

You will need to type in 5 characters then click on the magnifyng glass to produce the results page.

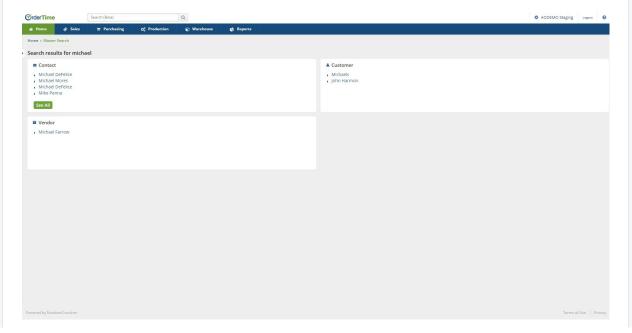